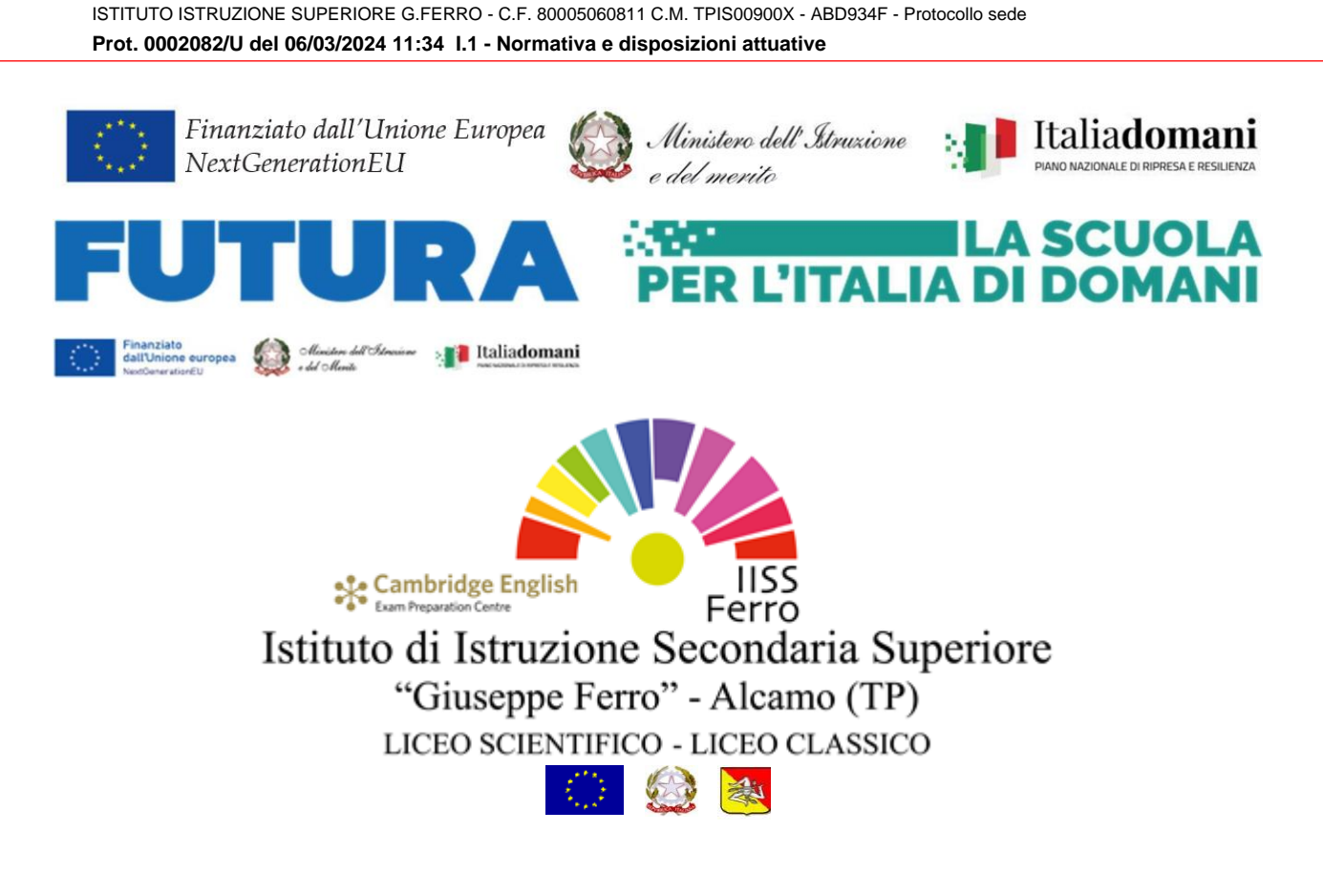

Circ. N. 379 del 06.03.2024

Ai docenti e p.c. al DSGA e al personale ATA

Oggett[o](#page-0-0): Progetto Animatori digitali 2022-2024- formazione del personale interno<sup>1</sup> **Sicurezza informatica - Buone pratiche – ID 164003**

Si comunica che nell'ambito del "Progetto Animatori digitali 2022-24" è stato attivato un corso per docenti, su "**Sicurezza informatica - Buone pratiche**". Il corso, di complessive 4 ore, è strutturato in 2 incontri in presenza, presso i locali dell'IISS "G. Ferro", e sarà tenuto dal prof. Cammarata Calogero.

Calendario degli incontri:

- Martedì 19 marzo 2024 dalle ore 14.00 alle ore 16.00
- Giovedì 21 marzo 2024 dalle ore 14.00 alle ore 16.00

Per iscriversi è necessario accedere alla piattaforma Futura mediante Spid o CIE e seguire il seguente percorso:

- 1. Collegarsi al sito<https://scuolafutura.pubblica.istruzione.it/>
- 2. Cliccare sul tasto in alto a destra con la dicitura ACCEDI
- 3. Selezionare la modalità di accesso Spid o CIE

<span id="page-0-0"></span><sup>1</sup> D.M. n. 222/2022 - Art. 2 - Nota prot. n. 91698 del 31 ottobre 2022 Avviso/decreto: M4C1I2.1-2022-941

CODICE PROGETTO M4C1I2.1-2022941-P-6555 - CUP D74D22002590006

- 4. Dopo essere entrati nella piattaforma, selezionare sul menù di colore azzurro la voce TUTTI I PERCORSI
- 5. Sul menù di sinistra selezionare CERCA PER
- 6. Nello spazio denominato PAROLA CHIAVE O ID PERCORSO inserire il codice 164003 e clicca sull'icona di ricerca. Sulla destra verrà visualizzata la scheda relativo al corso.
- 7. Seleziona il tasto CANDIDATI posto sulla scheda del corso e seguire le richieste visualizzate.

## **L'iscrizione potrà essere effettuata esclusivamente dall'11 al 17 marzo.**

Al termine del corso verrà rilasciato un attestato di partecipazione.

Il Dirigente Scolastico *Giuseppe Allegro Firma autografa omessa ai sensi dell'art. 3 del D. Lgs. n. 39/1993*